# akelpad コマンドラインパラメータ(1/2)

AkelPad.exe [parameters] "file1.ext" [parameters] "file2.ext" [parameters] ...

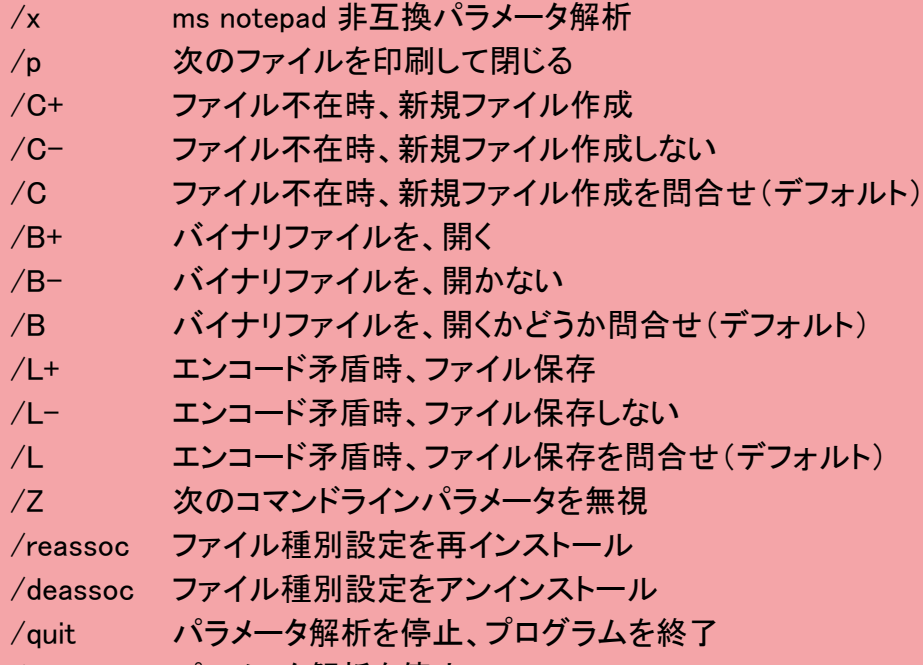

/end パラメータ解析を停止

```
/OpenFile("file", [OpenCodepage], [OpenBOM])
```
file ファイル指定

OpenCodepage コードページ指定

OpenBOM バイトオーダー指定(無指定か-1でデフォ)

- /OpenFile("C:¥File.txt", 65001, -1)
- C ドライブルートの、File.txt というファイルを UTF-8 で開く

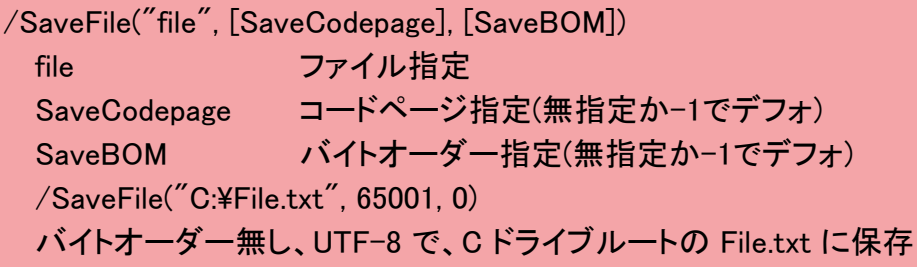

/Command(InternalCommand) InternalCommand 内部コマンド番号 /Command(4162)

/Call("Plugin::Function", [additional parameters]) /Call("Scripts::Main")

## akelpad コマンドラインパラメータ(2/2)

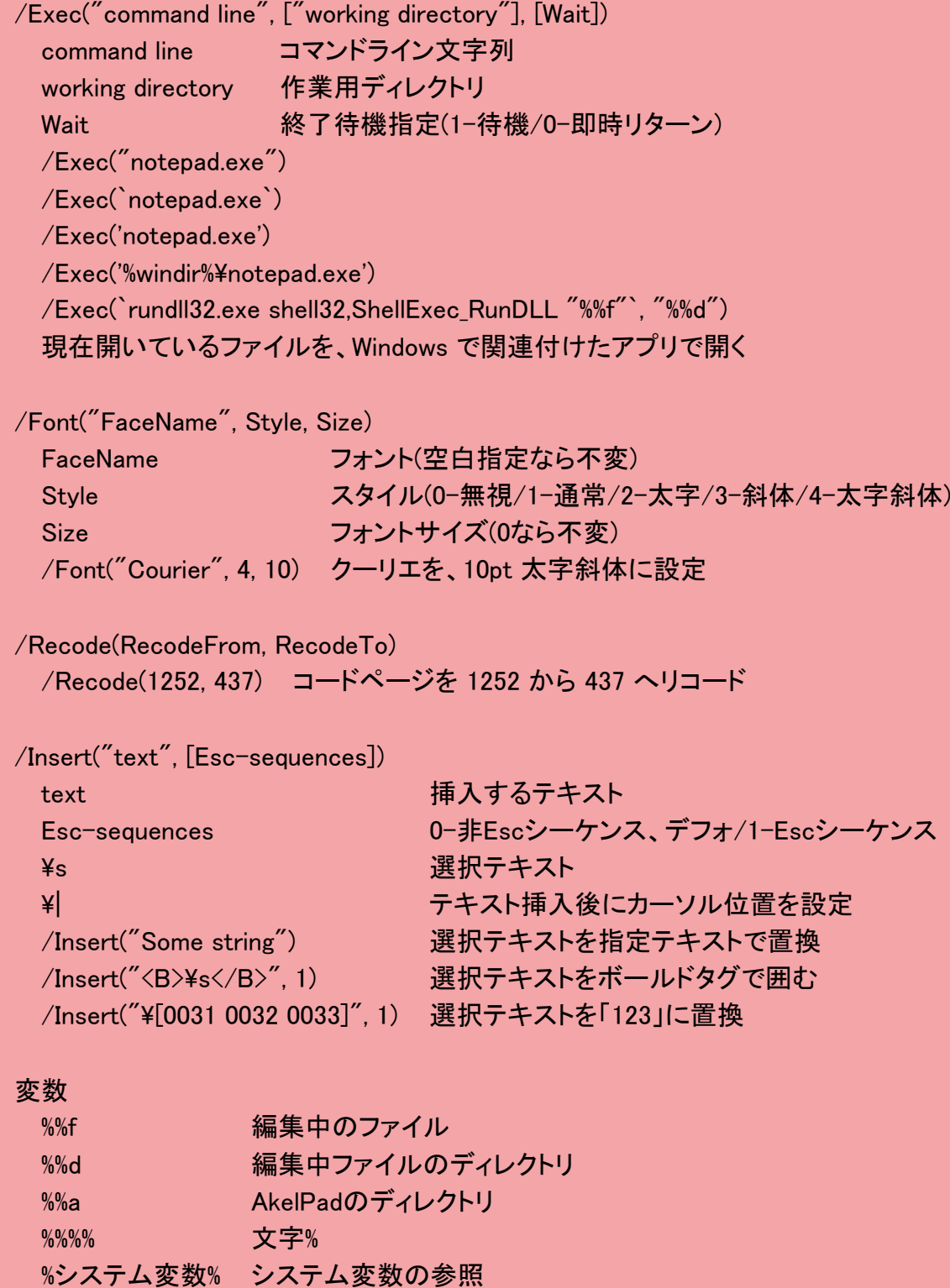

#### akelpad マニュアル設定(1/3)

設定は AkelPad.ini または次のレジストリに保存 (HKEY\_CURRENT\_USER¥Software¥Akelsoft¥AkelPad)

**CmdLineBegin** コマンドライン処理前に、オプション先頭に追加するコード 既定 (無指定)

CmdLineEnd

コマンドライン処理前に、オプション末尾に追加するコード 既定 (無指定)

**ShowModify** 

- 文書更新表示。以下の合計値をセット
	- 1 ステータスバーに Modified と表示
	- 2 ウィンドウタイトルにアスタリスク\*を表示(SDI)
	- 4 ウィンドウタイトルとフレームウィンドウタイトルにアスタリスク表示(MDI/PMDI)
	- 8 タブボタンにアスタリスク表示(MDI/PMDI)
- 既定 1+8=9
- 全表示 1+2+4+8=15

**StatusPosType** 

カーソル位置のステータスバー表示方式。以下の合計値をセット

- 1 行番号:カラム
- 2 折り返し行番号
- 既定 0(行番号:シンボル、折返しを考慮しない)

#### **WordBreak**

Ctrl+Left/Ctrl+Right 入力時のカーソル移動。以下の合計値をセット Word delimiters に (WordDelimitersEnable=1) 設定時のみ動作

- 1 語の先頭で左向きの動きは停止
- 2 語の終端で左向きの動きは停止
- 4 語の先頭で右向きの動きは停止
- 8 語の終端で右向きの動きは停止
- 16 語の先頭で停止。64と併用不可
- 32 語の終端で停止。128と併用不可
- 64 語の先頭で動作継続。16と併用不可
- 128 語の終端で動作継続。32と併用不可
- 256 次の行端で停止
- 既定 1+2+4+8+32+64=111 (AkelEdit), 1+8=9 (AkelPad)

**RichEditClass** 

編集コントロールクラス名を定義

- 0 AkelEdit
- 1 RichEdit20
- 既定 0

### akelpad マニュアル設定(2/3)

MouseOptions

マウス設定。以下の合計値をセット

- 1 GUI
- 2 GUI
- 4 GUI
- 8 GUI
- 16 トリプルクリックか、左マージンクリックで、当該行を選択
- 既定 1+2+4=7

**PaintOptions** 

テキスト描画設定。以下の合計値をセット

- 1 文字のグループによってテキストにペイント
- 2 新規行の空白文字選択不可
- 4 新規行選択を右端に描画
- 8 コントロールがフォーカスを失う時に、選択を隠す
- 16 最終行以降でマーカー描画不可
- 256 1画面に収まる場合、スクロールバーを隠す
- 512 編集ウィンドウの境界線を細く描画
- 1024 編集ウィンドウの境界線を描画しない

既定 0

**StatusUserFormat** 

#### ステータス・バーの書式を定義

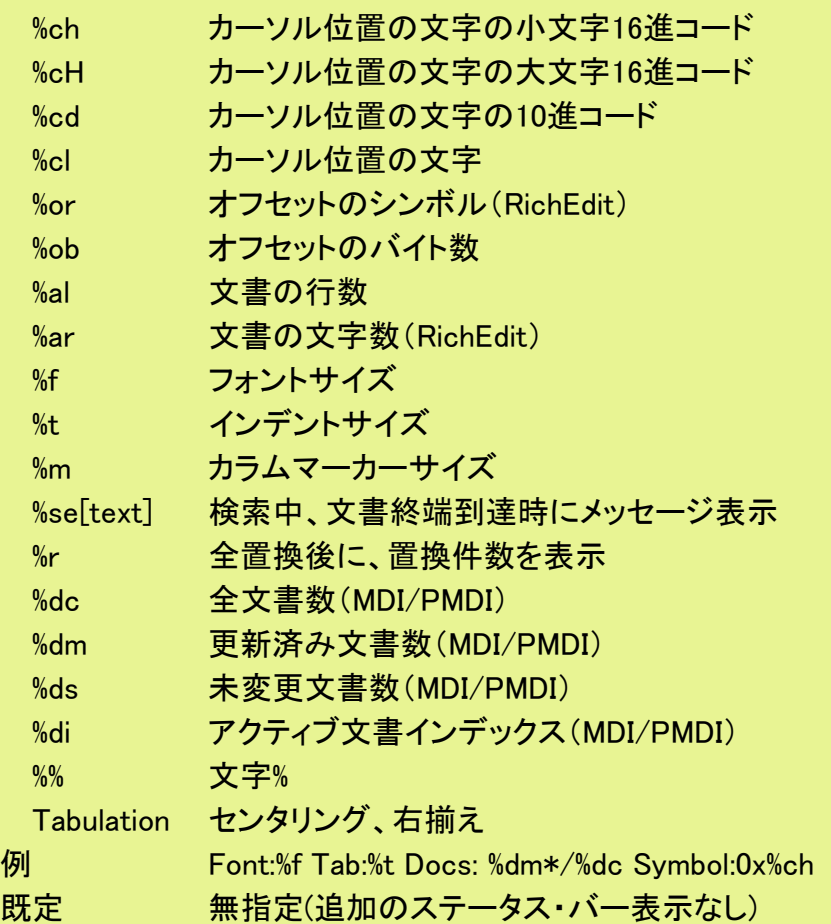

#### akelpad マニュアル設定(3/3)

DateInsertFormat 挿入日付と時間フォーマットを定義 Time h 1桁の先行ゼロなし時間;12時制 hh 1桁の先行ゼロあり時間;12時制 H 1桁の先行ゼロなし時間;24時制 HH 1桁の先行ゼロあり時間;24時制 m 1桁の先行ゼロなし分 mm 1桁の先行ゼロあり分 s 1桁の先行ゼロなし秒 ss 1桁の先行ゼロあり秒 t 1文字午前/午後表記。"A"と"P" tt 2文字午前/午後表記。"AM"と"PM" Date d 1桁の先行ゼロなし日 dd 1桁の先行ゼロあり日 ddd 3文字略記の曜日名 dddd フルネームの曜日名 M 1桁の先行ゼロなし月 MM 1桁の先行ゼロあり月 MMM 3文字略記の月名 MMMM フルネームの月名 y 1桁の先行ゼロなし年2桁表示 yy 1桁の先行ゼロあり年2桁表示 yyyy 年4桁表示 gg 期間/時代文字列  $\overline{\omega}$  H:mm:ss dd MMMM yyy → 12:50:24 01 September 2010 既定 無指定(システム定義の日付時間フォーマット)

DateLogFormat

.LOG ファイル編集時に、冒頭に格納する日付/時間フォーマット

DateLog=1 設定時のみ有効。シンタックスは、DateInsertFormat と同じ

既定 無指定(システム定義の日付時間フォーマット)

## akelpad キーボードコマンド $(1/3)$

クリップボード操作系

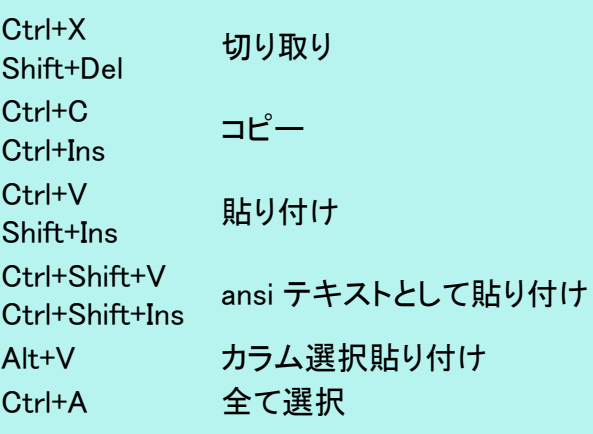

### 消す系

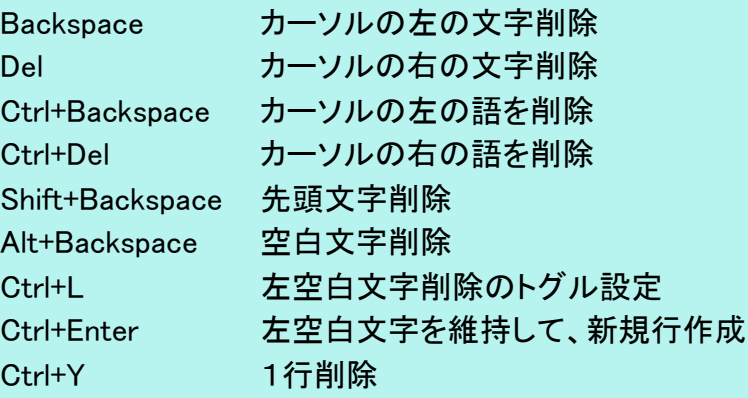

### 移動系

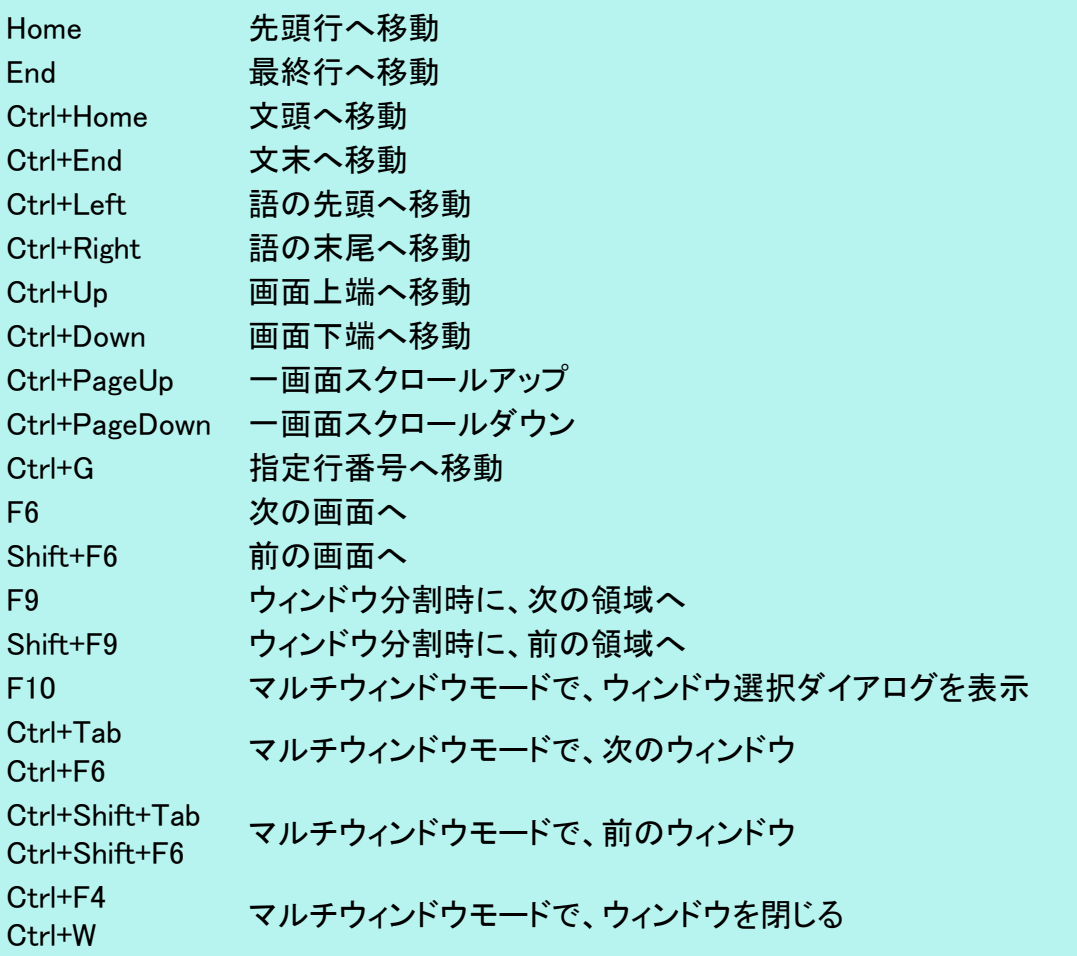

# akelpad キーボードコマンド $(2/3)$

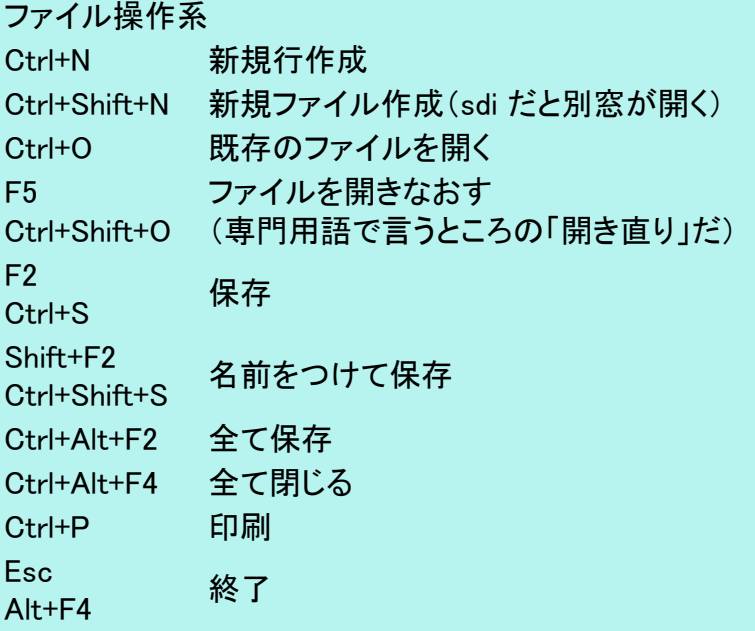

### 置換検索系

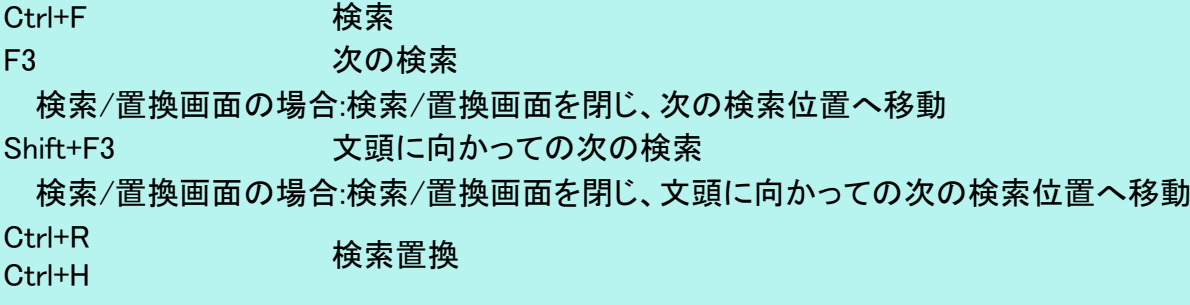

#### エンコード系

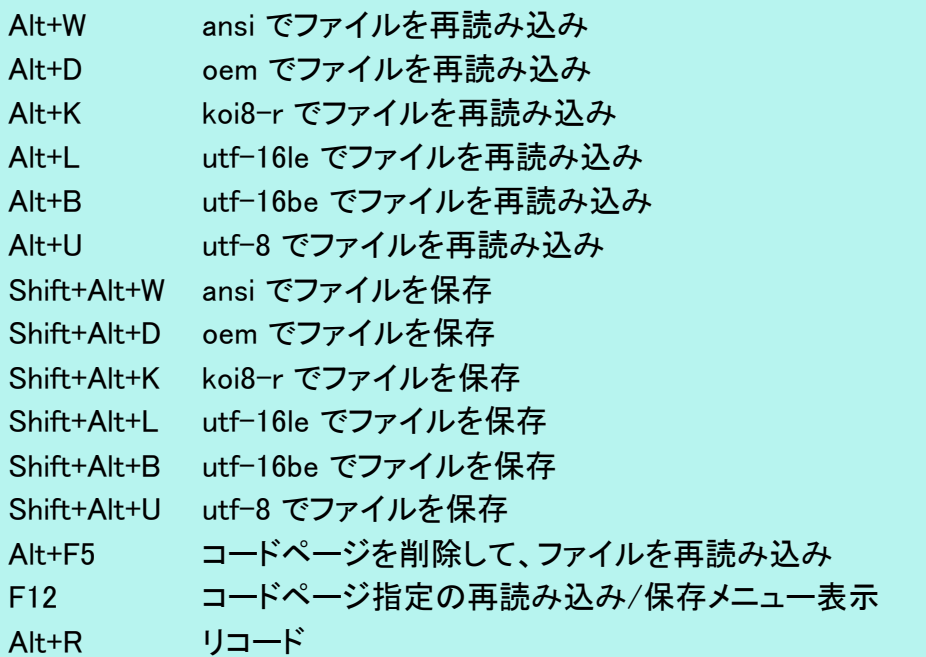

### akelpad キーボードコマンド(3/3)

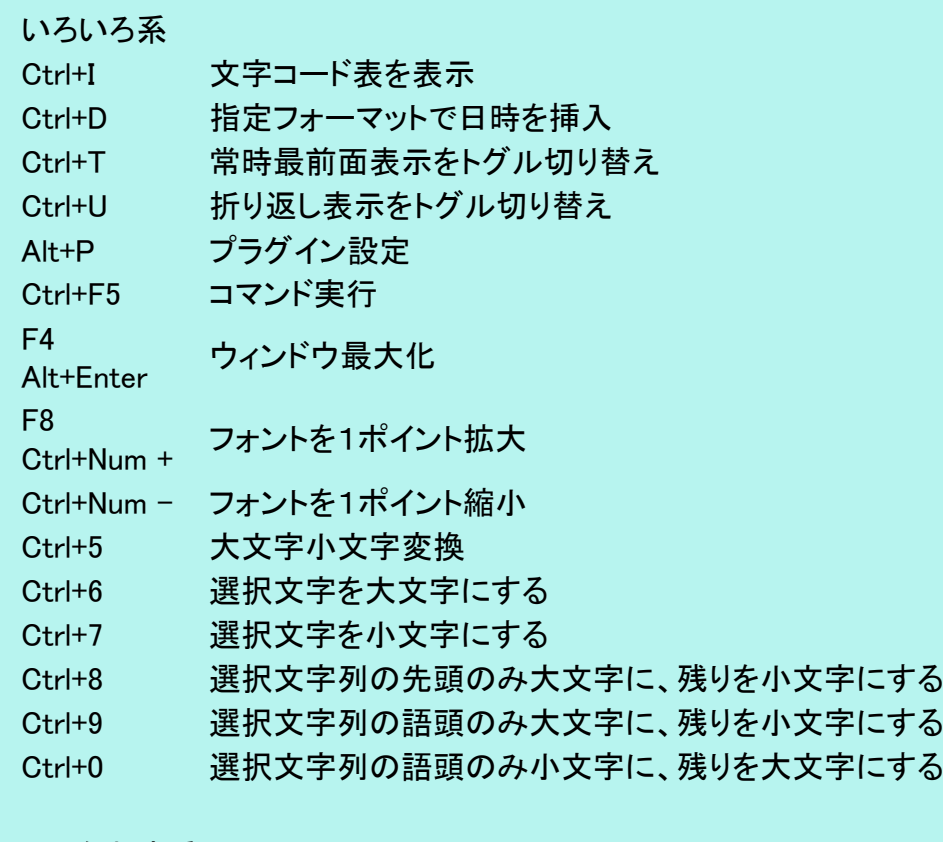

やりなおす系

Ctrl+Z アンドゥ

Ctrl+Shift+Z リドゥ

### akelpad 内部コマンド $(1/3)$

コマンドラインパラメータ、コンテキストメニュー、ツールバー、ホットキー、スクリプトプラグインで利用

4101 新規編集ウィンドウの作成 4102 プログラムを別途起動 4103 ファイルを開く 4104 ファイルを再読み込み 4105 ファイル保存 4106 ファイルを保存 4107 印刷セットアップダイアログ 4108 印刷ダイアログ 4109 プログラム終了 4110 すべての文書を保存 4111 すべて保存ダイアログ 4113 ダイアログなしで印刷 4114 印刷プレビューダイアログ 4121 現在のファイルのコードページを再検出 4122 ANSIとしてファイルを再読み込み 4123 OEMとしてファイルを再読み込み 4124 KOI-Rとしてファイルを再読み込み 4125 UTF16LEとしてファイルを再読み込み 4126 UTF16BEとしてファイルを再読み込み 4127 UTF8としてファイルを再読み込み 4131 ANSIとしてファイルを保存 4132 OEMとしてファイルを保存 4133 KOI-Rとしてファイルを保存 4134 UTF16LEとしてファイルを保存 4135 UTF16BEとしてファイルを保存 4136 UTF8としてファイルを保存 4137 BOMなしでUTF8としてファイルを保存 4140 コードページ表示コンテキストメニュー 4151 アンドゥ 4152 リドゥ 4153 切り取り 4154 コピー 4155 ペースト 4156 削除 4157 すべて選択 4158 検索ダイアログ 4159 順行検索 4160 逆行検索 4161 置換ダイアログ 4162 指定行移動ダイアログ 4163 文字コード表を表示

# akelpad 内部コマンド(2/3)

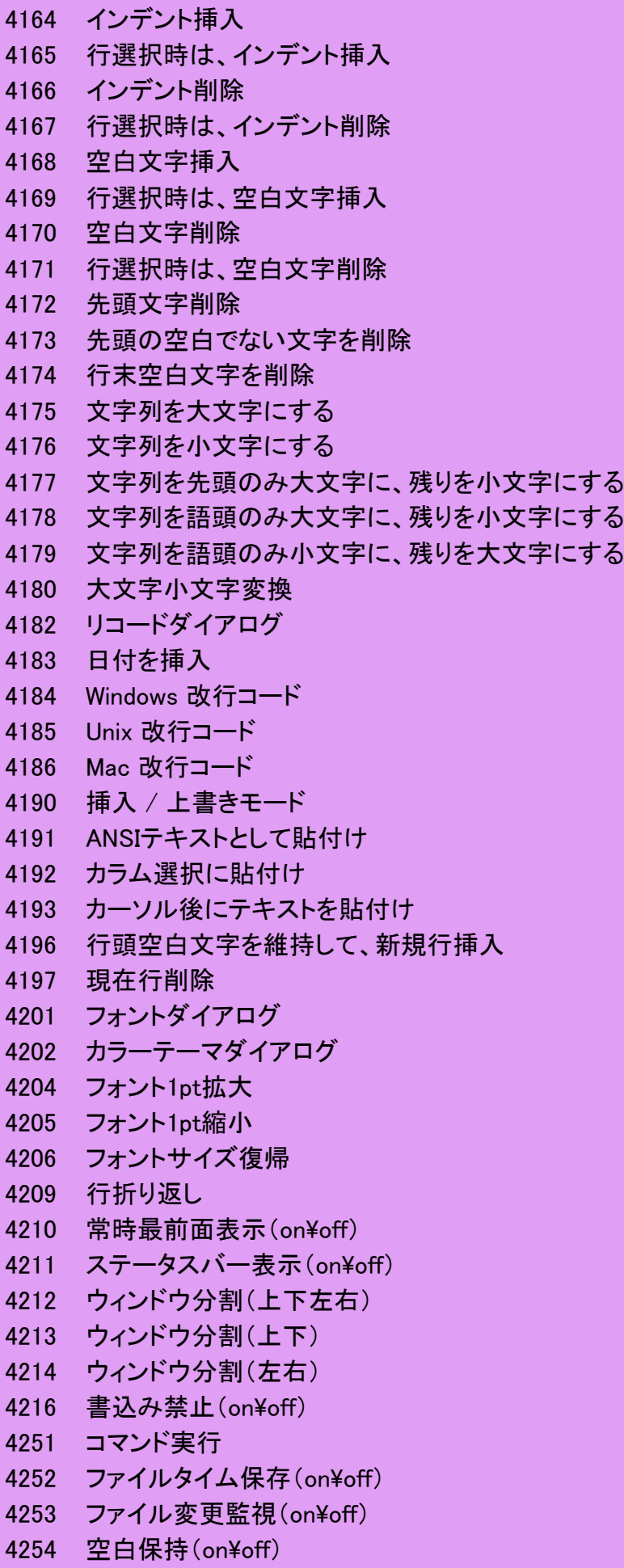

### akelpad 内部コマンド(3/3)

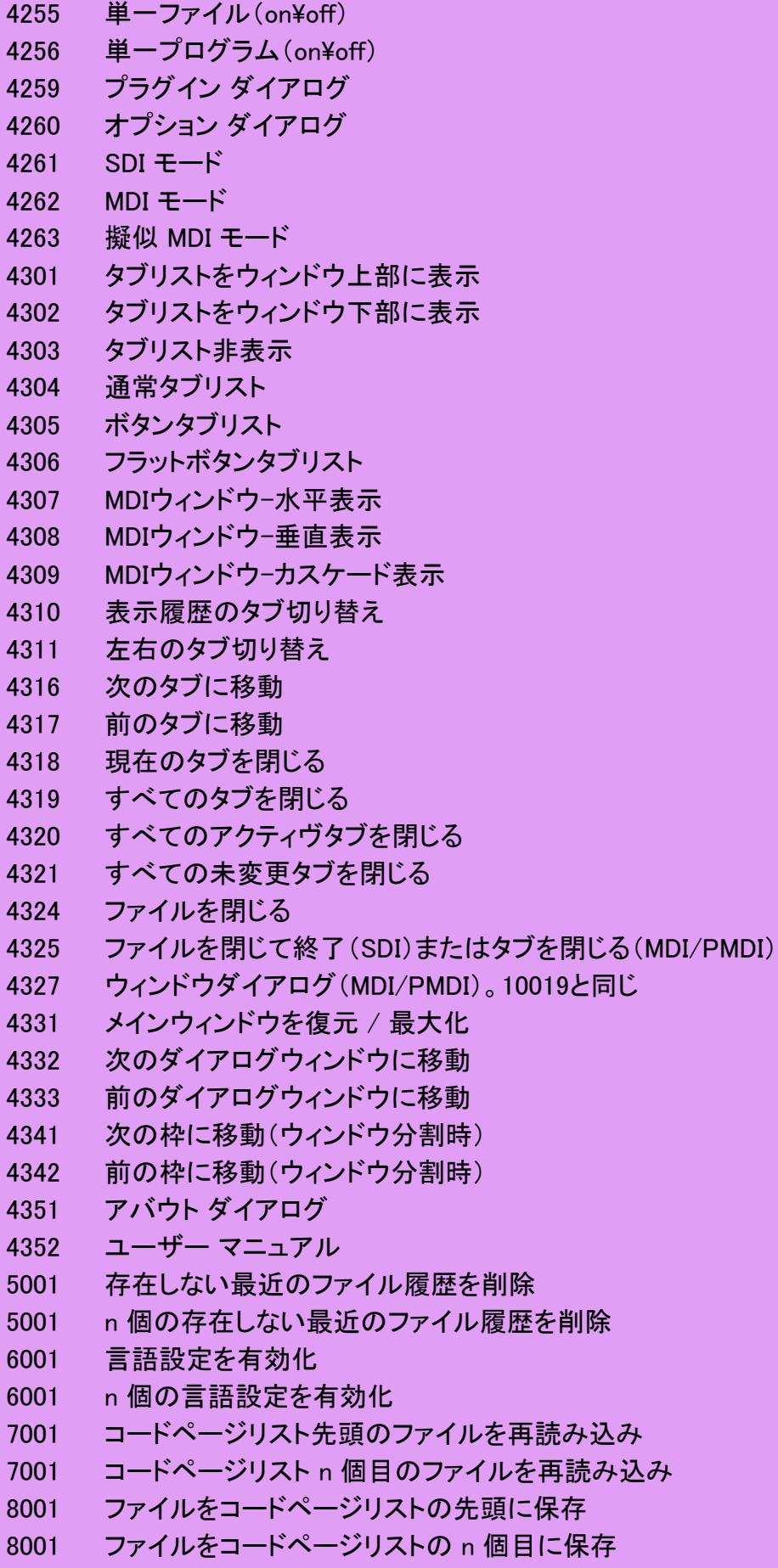

10019 ウィンドウダイアログ(MDI/PMDI)。4327と同じ